KATEDRA INFORMATIKY, PŘÍRODOVĚDECKÁ FAKULTA UNIVERZITA PALACKÉHO, OLOMOUC

# PARADIGMATA PROGRAMOVÁNÍ 2 AKTUÁLNÍ POKRAČOVÁNÍ

Slajdy vytvořili Vilém Vychodil a Jan Konečný

(KI, UP Olomouc) [PP 2, Lekce 8](#page-43-0) Aktuální pokra£ování 1 / 44

<span id="page-0-0"></span> $\Omega$ 

#### **Motivace**

Během posledních dvou semestrů jsme ukázali, že s procedurami a makry je možné pracovat jako s daty. Dále jsme ukázali, že výpočet lze řídit daty (streamy). Nyní ukážeme, že s výpočetním časem, historií a budoucností výpočtu je možné pracovat jako s daty.

## Budeme potřebovat tři fundamentální pojmy

- $\bullet$  Kontext procedura jednoho argumentu reprezentující výpočet, který nastane okamžitě po vyhodnocení jistého výrazu
- $\bullet$  Úniková procedura procedura, po jejíž aplikaci se ukončí zbylý výpočet a jako výsledek je okamžitě vrácena hodnota její aplikace
- Aktuální pokračování neboli kontinuace je úniková procedura vytvo°ená z kontextu aktuálního výrazu

∢ □ ▶ ≺ n □ ▶

# **Motivace**

O co jde?

- **•** aktuální pokračování analogie "příkazu skoku"
- oproti skoku je však MNOHEM mocnější
- umožní nám vytvářet množství typů nelokálních skoků
- o umožní (do jisté míry) zhmotnit budoucnost výpočtu a manipulovat s ní jako s daty (například ji vyvolat v okamžiku, kdy už "budoucí výpočet" proběhl – v jistém smyslu se tedy vrátíme do minulosti).
- **•** časem vytvoříme
	- korutiny podprogramy, které se budou vzájemně přepínat
	- $\bullet$  paralelní systém souběžný běh několika výpočtů
	- o nedeterministické operátory povede na programy, které budou schopny samy hledat "řešení problému" pouze na základě jeho popisu
	- a mnohem víc ...
- aktuální pokra£ování doména jazyka Scheme (ostatní PJ mají jen "trapné náhražky", třeba standard POSIX definuje longjmp ... slabý odvar) ▶ K 로 ▶ 그 로 시 9 Q Q

# POJEM 1: Kontext

Neformálně: "Kontext je zhmotnění zbytku výpočtu, který by byl zahájen okamžitě po vyhodnocení nějakého podvýrazu"

Příklady:

kontext podvýrazu  $\left(\frac{25 \text{ x}}{25 \text{ x}}\right)$  ve výrazu  $\left(\frac{4}{25 \text{ x}}\right)$  ( $\left(\frac{25 \text{ x}}{25 \text{ x}}\right)$ ) je výpočet, který proběhne po vyhodnocení (/ 25 x) v  $(+ 2 (* 3 (/ 25 x)))$ , to jest: hodnota vzniklá vyhodnocením  $\left(\frac{1}{25}x\right)$  bude násobena číslem 3 a tento výsledek bude přičten k 2.

kontext podvýrazu \* ve výrazu  $(+ 2 (* 3 (/ 25 x)))$  je výpočet, který nejprve otestuje, zda-li je výsledná hodnota (vzniklá vyhodnocením \*) procedura, pokud ne, kon£í se chybou; pokud ano, je tato procedura aplikována na 3 a výsledek vyhodnocení (/ 25 x); k výsledku aplikace je poté ještě přičteno 2.

 $\Omega$ 

**4 ロト 4 何 ト** 

Ještě něco o kontextu

**Pojem:** program s dírou (hole  $\Box$ ") díra představuje (nespecifikovaný) výraz, o jehož kontext se zajímáme

```
(+ 2 (* 3 (/ 25 5)))(+ 2 (* 3 \Box))(+ 2 (* \Box (( 25 5)))(+ 2 (\square 3 (( 25 5)))
```
Formálně: Kontext je procedura jednoho argumentu reprezentující výpo£et, který by nastal po dosazení skute£né hodnoty místo díry

Pro předchozí příklady si lze představit jako procedury vzniklé vyhodnocením následujících  $\lambda$ -výrazů

```
(\text{lambda } (\Box) (+ 2 (* 3 \Box)))(\text{lambda } (\Box) (+ 2 (* \Box ( / 25 5))))(\text{lambda} (\Box) (+ 2 (\Box 3 (( 25 5))))
```
医阿里氏 医

 $\Omega$ 

# POJEM 2: Úniková procedura

Procedura se nazývá úniková procedura, pokud je-li aktivována, tak způsobí okamžité přerušení vykonávání zbytku výpočtu a výsledkem vyhodnocení (celého vstupního výrazu, ve kterém byla použita) je právě výsledek její aplikace

Budeme předpokládat, že máme k dispozici proceduru escaper, která pro danou proceduru vrátí tutéž proceduru, která ale bude úniková (posléze ukážeme, že escaper lze ve Scheme naprogramovat)

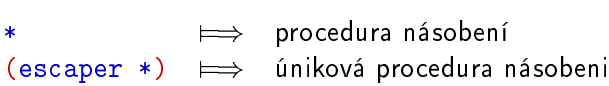

Použití na top-level je stejné  $(* 10 20)$   $\implies$  200  $((\text{escape }*)$  10 20)  $\implies$  200, avšak:

 $(+ 2 (* 10 20))$   $\implies$  202

 $(+ 2 ((\text{escape }*) 10 20)) \implies 200$ 

```
Další příklad únikové funkce
(define p (escaper
            (lambda(x))(if (even? x)
                  x
                  (- x))))
```
příklad použití:

 $(p 10) \implies 10$  $(p 11) \implies -11$ 

4 D F

÷.

```
(define p (escaper
           (lambda (x)
             (if (even? x)
                 x
                  (- x))))(define test
  (lambda (x)
    (if (= 1 (p x))
```

```
tohle-nikdy-neprobehne
tohle-taky-ne)))
```
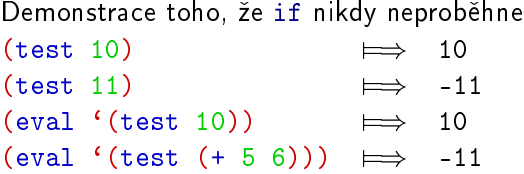

4 D F

G.

## POJEM 3: Aktuální pokračování (kontinuace)

Jazyk Scheme dává k dispozici proceduru call/cc, použití:

#### $(call/cc \triangleleft receiver \triangleright).$

kde  $\triangleleft receiver \triangleright$  (příjemce) musí být procedura jednoho argumentu. (call/cc je zkratka pro call-with-current-continuation)

#### Při volání (call/cc  $\triangleleft \nvert$  receiver  $\rangle$ ) se provede:

- **■** Vytvoří se kontext (call/cc < receiver > v aktuálně vyhodnocovaném výrazu
- $\bullet$   $\triangle$   $\triangle$  receiver  $\triangleright$  je zavolán s argumentem (který nazýváme aktuální pokračování neboli kontinuace) jímž je procedura vzniklá vyhodnocením (escaper  $\triangleleft$  kontext $\triangleright$ )

 $\Omega$ 

```
Takže při použití
\cdots (call/cc
       (lambda (f)
         \cdots(f - )\cdots)) \cdots
```
bude uvnitř na f navázána úniková procedura.

Tuto únikovou proceduru můžeme aktivovat s jedním argumentem.

Pokud se tak stane, je okamžitě přerušeno vyhodnocování dalšího kódu v receiveru a bude se pokračovat vyhodnocováním kontextu  $(call/cc \cdots)$ s hodnotou se kterou bylo aplikováno f.

```
(* 2 (+ 3 (( 25 5))) \implies 16
```

```
Takže například (f není použito)
(* 2 (call/cc)(lambda (f)
         (+ 3 (( 25 5)))) \implies 16
```

```
předchozí si lze představit:
(* 2 ((lambda (f)
          (+ 3 (( 25 5)))(escaper (lambda (\square) (* 2 \square)))))
```
4 D F

÷.

```
Další příklad:
(* 2 (call/cc
       (lambda (f)
         (+ 3 (f 5)))) \implies 10
si lze představit:
(* 2 ((lambda (f)
          (+ 3 (f 5)))(escaper (lambda (\square) (* 2 \square)))))
```
u předchozího: (+ 3 ... se neuplatní, dojde k přerušení výpočtu a vyvolá se aktuální pokra£ování (násobení dvojkou)

<span id="page-11-0"></span> $\Omega$ 

```
(+ 1 (call/cc (lambda (f) 2))) \implies 3
(+ 1 (call/cc (lambda (f) (f 2)))) \implies 3
(+ 1 (call/cc (lambda (f)
                   (if (even? (f 2)) 100 200))) \implies 3(+ 1 (call/cc)
       (lambda (f)
         (* 2 (call/cc
                (lambda (g)
                   (f (g 20))))))))) \implies 41
(+ 1 (call/cc
       (lambda (f)
         (* 2 (call/cc
                (lambda (g)
                   (g (f 20)))))))) \implies21
                                                             \equiv \rightarrow \equiv \land \land
```
# Aplikace

o okamžité opuštění rekurze (výskok z rekurze)

```
Modelový příklad
; ; procedura realizující součin čísel v seznamu
(define list-product
  (1)ambda (1)(if (null? l)
         1
         (* (car l) (list-product (cdr l))))))
(list-product '(1 2 3 4 5)) \implies 120
```
- **·** chceme zefektivnit výpočet
- násobení £ehokoliv nulou je nula

 $200$ 

```
p°idání limitní podmínky pro nulu
má nevýhodu, fáze odvíjení bude pořád probíhat
(define list-product
  (lambda (l)
    (cond ((null? l) 1)
           ((=(car 1) 0) 0)\text{(else } (* (car 1) (list-product (cdr 1))))));; rekurzivní verze procedury používající call/cc
(define list-product
  (1)ambda (1)(call/cc
     (lambda (exit)
        (\text{let proc } ((1 1)))(cond ((null? l) 1)
                 ((=(car 1) 0) (exit 0))\text{(else } (* (car 1) (proc (cdr 1))))))))
```
4 D F

```
;; iterativní verze procedury
(define list-product
  (lambda (l)(let iter (1 1)(accum 1))
      (if (null? l)
           accum
           (iter (cdr 1) (* accum (car 1))))));; iterativní verze s okamžitým opuštěním (bez call/cc)
(define list-product
  (lambda (l)
    (let iter (1 1)(\text{accum }1)(cond ((null? l) accum)
             ((=(car 1) 0) 0)\text{(else (iter (cdr 1) (* account (car 1)))))}))
```
4 D F

### Poznámka

- V předchozím případě jsme zefektivnění výpočtu pomocí okamžitého opuštění uměli udělat bez call/cc, pouze jsme rekurzivní proceduru nahradili její iterativní variantou (iteraci lze kdykoliv okamžitě přerušit, protože se nebuduje žádný "nedokončený výpočet").
- **·** Otázka: "Není call/cc jen zbytečný luxus?" Odpověď: není, přepis rekurze pomocí iterace je někdy hodně těžký (například iterativní verze hloubkově rekurzivních procedur)
- viz následující odstrašující příklad

 $\Omega$ 

```
;; testuj vztah dvou seznamů do hloubky
(define atom-prop?
  (lambda (aprop? l1 l2)
    (cond ((and (null? l1) (null? l2)) #t)
          ((and (pair? l1) (pair? l2))
           (and (atom-prop? aprop? (car l1) (car l2))
                 (atom-prop? aprop? (cdr l1) (cdr l2))))
          ((and (not (pair? l1)) (not (pair? l2)))
           (aprop? l1 l2))
          (\text{else } #f)))
```
Příklad použití:  $(\text{atom-prop?} \leq ' (1 (2 (3) 4)) ' (2 (3 (4) 5))) \implies #t$  $(\text{atom-prop?} \leq ' (1 (2 (3) 4)) ' (2 (3 (1) 5))) \implies #f$ 

**4 ロ > 4 母** 

**KERKER E KAQO** 

```
;; nebo bez pomocí cond (jen s použitím and a or)
(define atom-prop?
  (lambda (aprop? l1 l2)
    (or (and (null? l1)
              (null? l2))
        (and (pair? l1)
              (pair? l2)
              (atom-prop? aprop? (car l1) (car l2))
              (atom-prop? aprop? (cdr l1) (cdr l2)))
        (and (not (pair? l1))
              (not (pair? l2))
              (\text{aprop? } 11 \ 12))))
```
÷.

```
;; efektivnější verze s okamžitým opuštěním výpočtu
(define atom-prop?
  (lambda (aprop? l1 l2)
    (call/cc
     (lambda (exit)
       (let test ((l1 l1)
                   (12 12)(or (and (null? l1)
                   (null? l2))
              (and (pair? l1)
                   (pair? l2)
                   (test (car l1) (car l2))
                   (test (cdr l1) (cdr l2)))
              (and (not (pair? l1))
                   (not (pair? l2))
                   (aprop? l1 l2))
              (exit #f))))))
```
<span id="page-19-0"></span>(語) - $QQ$ 

- předchozí procedur lze přepsat i iterativně, ale je to složité
- o navíc se poněkud vytrácí efektivita, protože rekurzivní volání procedury nahrazujeme komplikovanou manipulací se zásobníky

```
(define atom-prop?
  (lambda (aprop? l1 l2)
    (let test ((s1'')); pomocný zásobník pro l1
               (s2 '()) ; pomocný zásobník pro l2
               (11 \; 11)(12 12)(cond ((and (null? s1) (null? s2)
                  (null? l1) (null? l1)) #t)
            ((and (null? s1) (null? s2))(not (null? l1)) (not (null? l2)))
             (test (cons (car l1) s1)
                   (cons (car l2) s2)
                   (cdr l1)
                   (cdr 12))))#f)\exists \rightarrow \exists \land \land(KI, UP Olomouc) PP 2, Lekce 8 Aktuální pokra£ování 21 / 44
```

```
...
((or (null? s1) (null? s2)) #f)((and (null? (car s1)) (null? (car s2)))(test (cdr s1) (cdr s2) l1 l2))
((and (pair? (car s1)) (pair? (car s2)))
(test
  (cons (caar s1) (cons (cdar s1) (cdr s1)))
 (cons (caar s2) (cons (cdar s2) (cdr s2)))
 l1
 l2))
((or (pair? (car s1)) (pair? (car s2))) #f)
((aprop? (car s1) (car s2))
(test (cdr s1) (cdr s2) l1 l2))
(\text{else } #f))))
```

```
(\text{atom-prop?} \leq '((1\ 2)\ (3))'((2\ 3)\ (4))) \implies #t\begin{bmatrix} 1 & ((1 \ 2) & (3)) & ((2 \ 3) & (4)) \end{bmatrix}[(1 2)] [(2 3)] ((3)) ((4))\lceil 1 \ (2) \rceil \ \lceil 2 \ (3) \rceil \ (3) \ (4)[(2)] [(3)] ((3)) ((4))[2 ()] [3 ()] ((3)) ((4))
\lceil()] \lceil((3)) ((4))
[1 \quad [1 \quad ((3)) \quad ((4))][(3)] [(4)] () ()
[3 ()] [4 ()] () ()
[()] [()] (()[1 \quad 1 \quad 0 \quad 0](\text{atom-prop?} \leq '((1\ 2)\ (3))'((1\ 1)\ (4))) \implies #f\begin{bmatrix} 1 & \begin{bmatrix} 1 & \end{bmatrix} & \begin{bmatrix} (1 & 2) & \begin{bmatrix} 3 \end{bmatrix} & \begin{bmatrix} (1 & 1) & \begin{bmatrix} 4 \end{bmatrix} \end{bmatrix} \end{bmatrix}\lceil (1 \ 2) \rceil \lceil (1 \ 1) \rceil \lceil (3) \rceil \lceil (4) \rceil\lceil 1 \ (2) \rceil \ \lceil 1 \ (1) \rceil \ (3) \ (4)\lceil (2) \rceil \rceil (1) \rceil ((3)) ((4))\lceil 2 \; ( ) \rceil \; \lceil 1 \; ( ) \rceil \; ( (3) ) \; ( (4) )
```
**4 ロ > 4 母** 

œ.  $QQQ$ 

# Úschova únikových funkcí a jejich pozdější použití

```
Kontinuace jsou (únikové) procedury
Kontinuace = elementy prvního řádu
(call/cc (lambda (f) f)) \implies #<continuation>
(procedure? (call/cc (lambda (f) f))) \implies #t
```

```
Receiver v následujícím výrazu nejprve naváže
kontinuaci na globální symbol blah
(define blah #f)
(* 2 (call/cc
       (lambda (f)
         (set! blah f)
         30)) \implies 60
```
Kontinuaci v blah je možné dál používat

- (blah 1)  $\implies$  2
- (blah 2)  $\implies$  4

```
(blah 3) \implies 6
```
ER KER E KAQOY

Úschova únikových funkcí a jejich pozdější použití

```
(begin
  (display "JEDNOU")
  (newline)
  (* 2 (call/cc
         (lambda (f)
           (set! blah f)
           30)))) \implies 60 a vytiskne se JEDNOU
(blah 10) \implies 20 (na obrazovku se nic netiskne)
(* 2 (let ((result (call/cc
                      (lambda (f)
                        (set! blah f)
                        30))))
       (display "POKAZDE")
       (newline)
       result)) \implies 60
(blah 10) \implies 20 a vytiskne se POKAZDE
```
 $\Rightarrow$   $\Rightarrow$   $\land$   $\land$ 

# Úschova únikových funkcí a jejich pozdější použití

```
Zajímavý efekt
(* 2 (call/cc
      (lambda (f)
         (set! blah f)
        zde-ude1ame-zamerne-chybu)) \implies Error
```
Chyba nastala až po navázání blah, takže: (blah 10)  $\implies$  20 (je v pořádku)

4 D F

Příklad: Implementace escaper pomocí call/cc

```
Globální symbol na kterém budeme mít
navázanou kontinuaci, viz další výraz
(define *top-level-escaper* #f)
```

```
Na *top-level-escaper* naváže
další pokračování cyklu REPL:
(call/cc
 (lambda (break)
   (set! *top-level-escaper* break)))
Následující je implementace escaper pomocí call/cc
(define escaper
  (lambda (f)
    (lambda args
      (*top-level-escaper* (apply f args)))))
```
서 로 베이 로 다

```
Implementace chybového hlášení
(define error
  (lambda (proc message . values)
    (display "Error ") (display (symbol->string proc))
    (display ": ") (display message)
    (if (not (null? values))
        (begin
          (display " ")
          (let ((first #t))
            (for-each
             (lambda (x))(if first (set! first #f) (display ", "))
                (display x))
             values))
          (display "")))
    (newline)
    (*top-level-escaper*)))
```
**∢ ロ ▶ 〈 何** 

K 로 K K 로 K - 로 - YO Q @

```
Příklad použití
(define list-product
  (lambda (l)
    (call/cc
     (lambda (exit)
       (\text{let proc } ((1 1)))(cond ((null? l) 1)
                ((not (pair? l))
                 (error 'list-product
                         "Given argument is not a list"
                         \{1\})
                ((not (number? (car l)))
                 (error 'list-product
                         "List member is not a number"
                         (car l)))
                ((=(car 1) 0) (exit 0))(else (* (car l) (proc (cdr l))))))))))
```
4 **D** F

重 ▶ 重 つんぐ

Příklad: Systém výjimek (procedura throw a makro catch)

```
(define throw
  (lambda (excptn-name expr)
    (error 'throw "Top level throw triggered with"
                  excptn-name)))
(define-macro catch
  (lambda (label . prgn)
    (let ((exit (gensym)))
      \cdot (call/cc
        (lambda (,exit)
          (let ((throw (lambda (excptn-name expr)
                          (if (eq? ,label excptn-name)
                              (,exit expr)
                              (throw excptn-name expr)))))
            (begin, Qprgn)))))
```
**4 ロ > 4 母** 

**KERKER E KAQO** 

```
Příklad použití
(catch 'chyba
  (+ 1 2)(* 3 4)) \implies 12
```
Příklad použití (catch 'chyba  $(+ 1 2)$ (throw 'chyba 20)  $(* 3 4)) \implies 20$ 

```
Příklad použití
(catch 'chyba
  (+ 1 2)(throw 'neexistujici-vyjimka 20)
  (* 3 4)) \implies Error
```
4 D F

ER KER E MAG

```
Další příklad
(define f
  (lambda (n)
    (let ((x 10))
      (catch 'bar
             (catch 'foo
                     (if (> n 0)(throw 'foo (set! x 40)))
                     (if (< n 0)(throw 'bar (+ 1 2)))(set! x 100))
             (* 2 x)))
```
 $(f -1) \implies 3$  $(f\; 0) \implies 200$ 

 $(f 1) \implies 80$ 

4 D F

 $QQ$ 

GHT .

```
Další příklad ošetřování výjimečných situací: aserce
(define-macro assert
  (lambda (proc-name assertions . body)
    `(cond ,@(map (lambda (ass)
                      f((not, (car ass))(begin
                          (display "ASSERT ")
                          (display ,proc-name)
                          (display ": ")
                          ,@(map (lambda (x)
                                    '(display, x))
                                  (cdr ass))
                          (newline)
                          (*top-level-escaper*))))
                   assertions)
             (else (begin ,@body)))))
```
ミメ イヨメ ニヨー

```
Příklad: faktoriál s asercemi
(define fak
  (lambda (n)
    (assert "faktorial"
      (((number? n) "arg. must be a number, given: " n)
       ((exact? n) n " must be an exact number")
       ((>= n 0) n " must be a non-negative integer"))
      (if (= n 0)1
          (* n (fak (- n 1)))))Po odladění programu je možné assert nahradit:
```

```
(define-macro assert
  (lambda (proc-name assertions . body)
    `(begin ,@body)))
```
 $\equiv$   $\rightarrow$   $\equiv$   $\land$   $\land$ 

Příklad: Jednoduchý debugger

```
Globální symboly na kterých jsou navázány
break-point a zastavení
(define *next* #f)(define *stop* #f)
Nastavení stopky
(call/cc
 (lambda (f)
   (\text{set! *stop* f})).Přeruš výpočet
(define stop-execution
  (lambda ()
    (*stop*)))
```
4 D F

÷.

Příklad: Jednoduchý debugger

```
Zapiš *next* aktuální pokračování v daném bodě
výpo£tu, ve kterém bude zavolána procedura break-point
(define break-point
  (lambda ()
    (call/cc
     (lambda (f)
       (set! *next* f)(stop-execution)
       hic-sunt-leones))))
```

```
Pokračuj ve výpočtu (až k dalšímu breakpointu)
(define run
  (lambda ()
    (*next*)))
```
Pro ukázku viz soubor debugger.scm

 $\Omega$ 

Příklad: Iterátory a jejich aplikace.

 $\bullet$  iterátor – pro danou datovou strukturu postupně vrací její prvky

Pomocné definice:

```
Identikátor ukon£ení iterace
(define *end-of-iteration* (lambda () #f))
```

```
Implementace chybového hlášení
Predikát indikující konec iterace
(define finished?
  (lambda (elem)
    (eq? elem *end-of-iteration*)))
```
 $200$ 

```
(define generate-iterator
  (lambda (l)
    (letrec ((return #f)
              (start
               (lambda ()
                 (\text{let loop } ((1 1)))(if (null? l)
                       (return *end-of-iteration*)
                       (begin
                          (call/cc
                           (lambda (new-start)
                             (set! start new-start)
                             (return (car l))))
                          (logr 1)))))))
      (lambda () (call/cc
                   (lambda (f)
                     (set! return f)
                    (\text{start})))))4 D F
                                                            ÷.
                                                               QQ(KI, UP Olomouc) PP 2, Lekce 8 Aktuální pokra£ování 38 / 44
```

```
Příklad použití:
(define p (generate-iterator '(a b c d e)))
(p) \implies a(p) \implies b(p) \implies c(p) \implies d(p) \implies e(p) \implies #<procedura> (indikátor konce)
(eq? (p) *end-of-iteration*) \implies #t
```
4 D F

경기 계획이 좋다.

```
Příklad: Hloubkový iterátor
```

```
(define generate-depth-iterator
  (lambda (l)
    (letrec ((return #f)
              (start
                (lambda ()
                  (\text{let loop } ((1 1)))(cond ((null? l) 'nejaka-hodnota)
                           ((pair? l)
                            (begin
                              (loop (car l))
                              (loop (cdr l))))
                           (else
                            (call/cc
                             (lambda (new-start)
                               (set! start new-start)
                               (return 1))))(retur<sub>n</sub>, '())))) ...
                                                      EXISTENCIE
                                            ◆ ロ ▶ → イ 印
    (KI, UP Olomouc) PP 2, Lekce 8 Aktuální pokra£ování 40 / 44
```

```
...
(lambda ()
  (call/cc
   (lambda (f)
      (set! return f)
     (\text{start}))))))
```
#### Poznámka

- už není potřeba \*end-of-iteration\*
- prohledávání je ukon£eno ()

4 0 8

э

 $\Omega$ 

```
Příklad použití
(define p (generate-depth-iterator '(a (b (c (d)) e))))
(define q (generate-depth-iterator '(((a b) ((c d))) e)))<br>
(p) \implies a
(p) \implies a<br>(q) \implies a
(p) \implies b(q) \implies b(p) \implies c(q) \implies c(p) \implies d(q) \implies d(p) \implies e(q) \implies e(p) \implies ()(q) \implies ()
```
4 D F

<span id="page-41-0"></span>G.

Zvýšení výpočetní efektivity pomocí iterátorů

predikát equal-fringe? je pro dva seznamy pravdivý p. k. oba seznamy mají stejné atomické prvky pokud je projdeme zleva-doprava

```
; ; přímočaré řešení, které je neefektivní
(define equal-fringe?
  (lambda (s1 s2)
    (define flatten ; pomocná procedura: linearizace seznamu
      (1ambda (1))(\text{cond } ((null? 1) ) ()
              ((list? (car l))
               (append (flatten (car l))
                       (flatten (cdr l))))
              \text{(else (cons (car 1) (flatten (cdr 1)))))})(equal? (flatten s1) (flatten s2))))
Příklad použití:
(equal-fringe? '(a (b (c)) () d) '(a b c (d))) \implies #t
c(e))) \implies#f
    (KI, UP Olomouc) PP 2, Lekce 8 Aktuální pokra£ování 43 / 44
```

```
Nová, efektivní verze equal-fringe?
;; procedura používá iterátory
(define equal-fringe?
  (lambda (s1 s2)
    (let ((iter1 (generate-depth-iterator s1))
          (iter2 (generate-depth-iterator s2)))
      (let test ((v1 (iter1))
                  (v2 (iter2)))(or (and (null? v1) (null? v2))
             (and (equal? v1 v2)
                  (test (iter1) (iter2))))
```
<span id="page-43-0"></span> $200$